## **Richmond Chapter of Credit Unions**

#### **RICHMOND CHAPTER OF CREDIT UNION'S SCHOLARSHIP**

#### Two (2) \$1500.00 scholarships are available for college, technical, or trade school enrollment after June 30, 2013 and before December 31, 2013.

The scholarship is available to a high school student who will graduate in 2013 and will begin college by 12/31/2013.

The applicant must be a member or their parent(s) must be a member of a Richmond Chapter Credit Union.

The scholarship will be awarded primarily on the basis of merit, not financial need.

The applicant must have a minimum cumulative grade point average (GPA) of 2.8 (grades 9-11). An official transcript must accompany each application.

The applicant must have demonstrated leadership skills and a strong involvement in extracurricular activities and community service organizations.

The applicant shall have demonstrated outstanding citizenship qualities that show lovalty. trustworthiness, integrity, and a genuine concern for the well being of others.

The applicant MUST complete the attached application, including a written essay of 300 to 500 words explaining the "Credit Union Difference" and what it means to the applicant.

The application, including the essay and official transcript, must be returned to the scholarship committee by Wednesday, March 27, 2013 at the following address:

> **Richmond Chapter of Credit Unions' Scholarship Committee ATTN: Lisa Lambrecht 1801 Dabney Road** Richmond, VA 23230

The Scholarship Committee will announce the scholarship winners at the May 2013 Richmond Chapter meeting.

#### RICHMOND CHAPTER OF CREDIT UNIONS

#### SCHOLARSHIP APPLICATION

This information given on this application is confidential. It will be used only by the Richmond Chapter of Credit Unions' Scholarship Committee and will be destroyed upon announcement of the recipient.

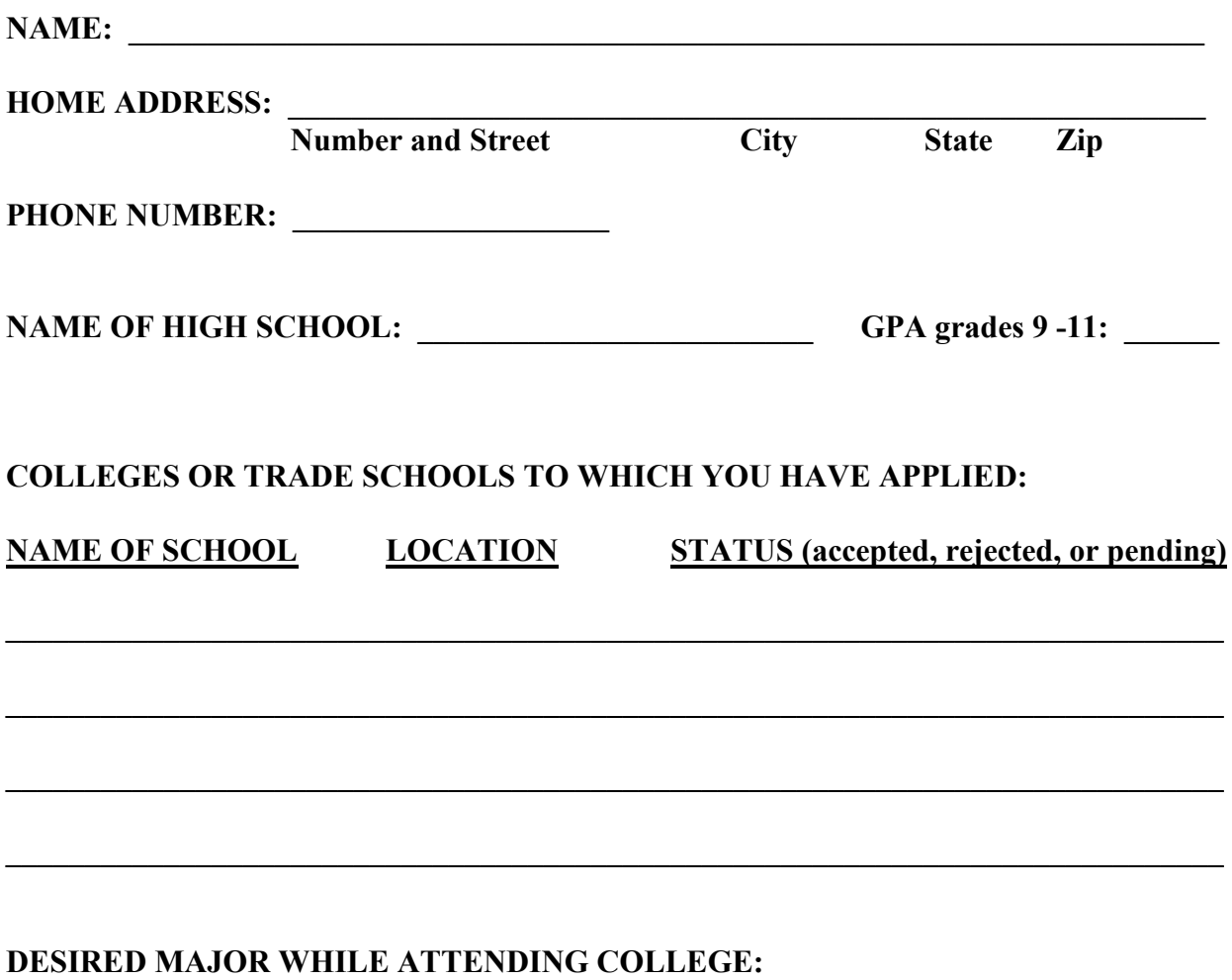

444444444444444444444444444444444444444444444444444444444444444444444444444444

**Richmond Chapter of Credit Unions Scholarship Application** 

### Please use only the space provided. Do not include extra materials.

A. List school activities, including athletics and club memberships, and community service including social, church, and volunteer experience. Use full name of organizations instead of abbreviations.

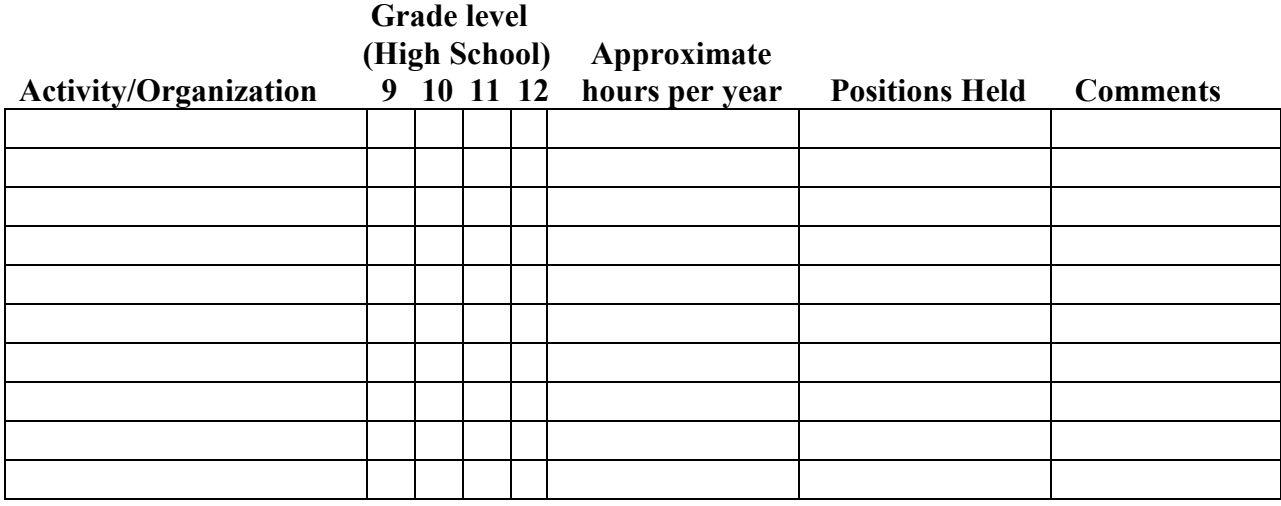

#### B. List honors, awards, scholarships, or grants you have received.

# **Grade level** (High School) Honors/Awards/Scholarships/Grants 9 10 11 12 **Comments**

#### C. List work experience. Include any job (including summer employment) you held during the past three years.

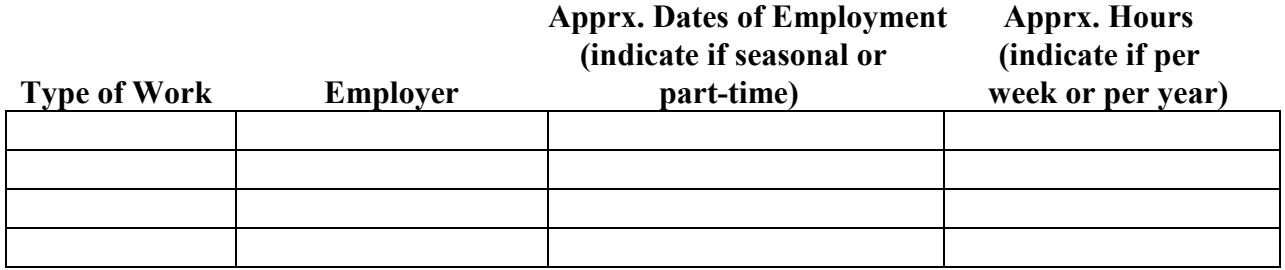

#### Richmond Chapter of Credit Unions Scholarship Application

I certify that the information in this application and all accompanying documents are true and correct. I also certify that I personally answered all questions and wrote the essay relating to this scholarship application.

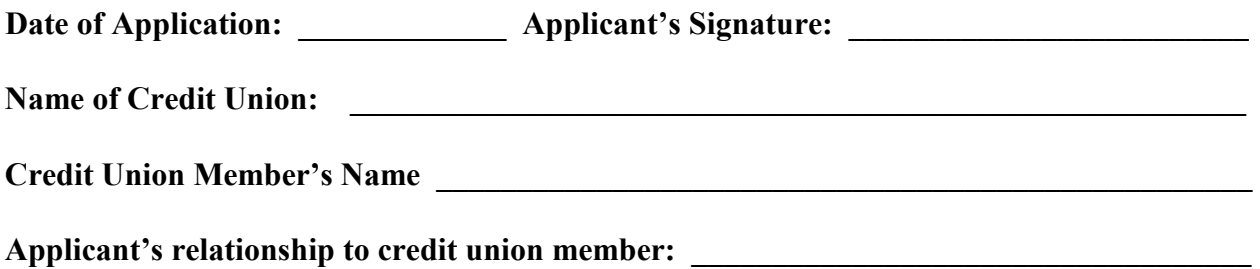

#### Richmond Chapter of Credit Unions Scholarship Application

#### **ESSAY**

In an essay of 300 to 500 words explain why credit unions are fundamentally different from other financial institutions (please comment more than low interest rates and lower fees). What does the "credit union difference" mean to you?